# **Corrigé :** *Bases de données*

### **Section : Sciences de l'informatique**

## **Session principale - Baccalauréat 2017**

### **Exercice 1 (2 points= 4 \* 0,5 point)**

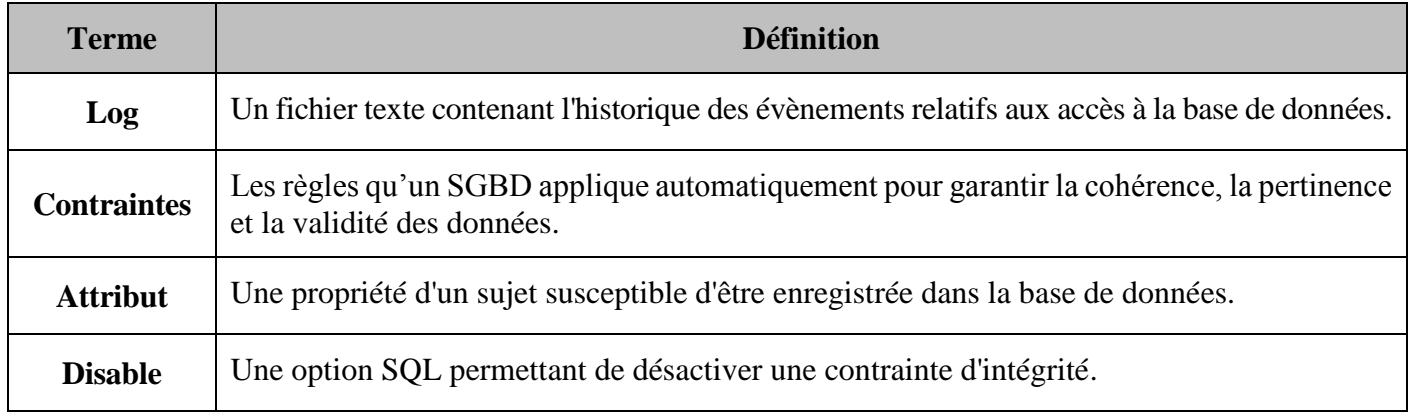

#### **Exercice 2 (3 points = 2,25 points + 0,75 point)**

Soit la base de données "**Gestion\_Contrats**" comportant la table **CONTRAT**.

L'administrateur de cette base se propose de gérer les privilèges attribués aux utilisateurs **User1**, **User2** et **User3**.

Pour ce faire, il lance **dans l'ordre chronologique** les requêtes SQL suivantes :

*GRANT Select ON CONTRAT TO User1 ; GRANT Insert, Update ON CONTRAT TO User2 WITH Grant Option ; GRANT ALL ON CONTRAT TO User3 ; GRANT Delete ON CONTRAT TO Public ; REVOKE Delete ON CONTRAT FROM User1 ;*

**1)** Après l'exécution de toutes les requêtes ci-dessus, indiquer les droits attribués à chaque utilisateur sur la table **CONTRAT** en mettant une croix (**X**) dans les cases correspondantes.

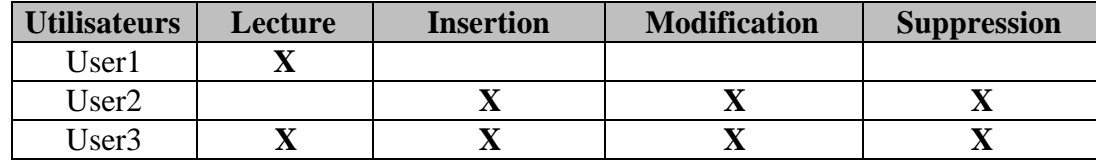

**2)** L'utilisateur **User2** se propose de lancer les requêtes présentées dans le tableau ci-dessous. En tenant compte des droits attribués ou retirés précédemment, mettre une croix (**X**) devant chaque requête qui engendrera un message d'erreur.

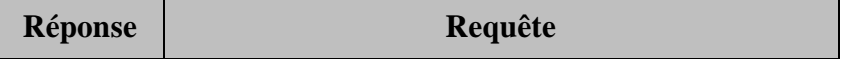

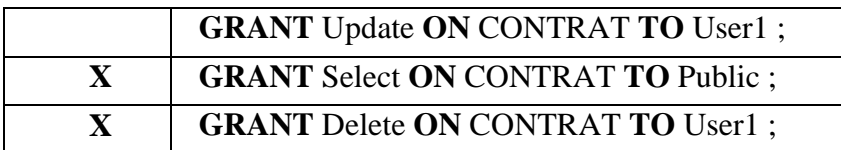

#### **Exercice 3 (7 points)**

Soit la base de données simplifiée "**Apréciations\_Films**" permettant à un site de streaming de films en ligne de gérer les appréciations des internautes relatives aux films hébergés.

Cette base de données est décrite par la représentation textuelle suivante :

**CATEGORIE** (**CodeCat**, DesCat) **FILM** (**NumFil**, TitFil, AnnFil, RealFil, ResFil, DurFil, NbVisFil, CodeCat#) **INTERNAUTE** (**IdInt**, LogInt, PswInt, EmailInt) **APPRECIATION** (**NumApp**, NbEtoile, DateApp, ComApp, NumFil#, IdInt# ) **1) ALTER TABLE** FILM **ADD CONSTRAINT** fk **FOREIGN KEY** (CodeCat) **REFERENCES** CATEGORIE (CodeCat) ; **2) a.** SELECT TitFil FROM FILM WHERE NbVisFil  $=0$ ORDER BY TitFil ; **b.** SELECT ComApp FROM APPRECIATION A, INTERNAUTE I WHERE  $A$ .IdInt = I.IdInt [and](http://127.0.0.1/modules/phpmyadmin414x161114132150/url.php?url=http%3A%2F%2Fdev.mysql.com%2Fdoc%2Frefman%2F5.5%2Fen%2Flogical-operators.html&server=0&token=57a5782b58b673c2a051f2d4677f41fa#operator_and)  $LogINT = 'Jad312'$ ; **c.** SELECT DISTINCT TitFil, RealFil, ResFil, DurFil FROM FILM F, CATEGORIE C, APPRECIATION A WHERE  $(A.NumFil = F.NumFil)$ and  $(F.CodeCat = C.CodeCat)$ and ( $DesCat = 'Animal'$ ) and (NbEtoile  $= 5$ ); **d.** SELECT NumFil, AVG(Nbetoile) FROM FILM GROUP BY NumFil ; **3)** DELETE FROM FILM WHERE (CodeCat <> 'CL22') AND (AnnFil <1985) ;

## **Exercice n°4 (8 points)**

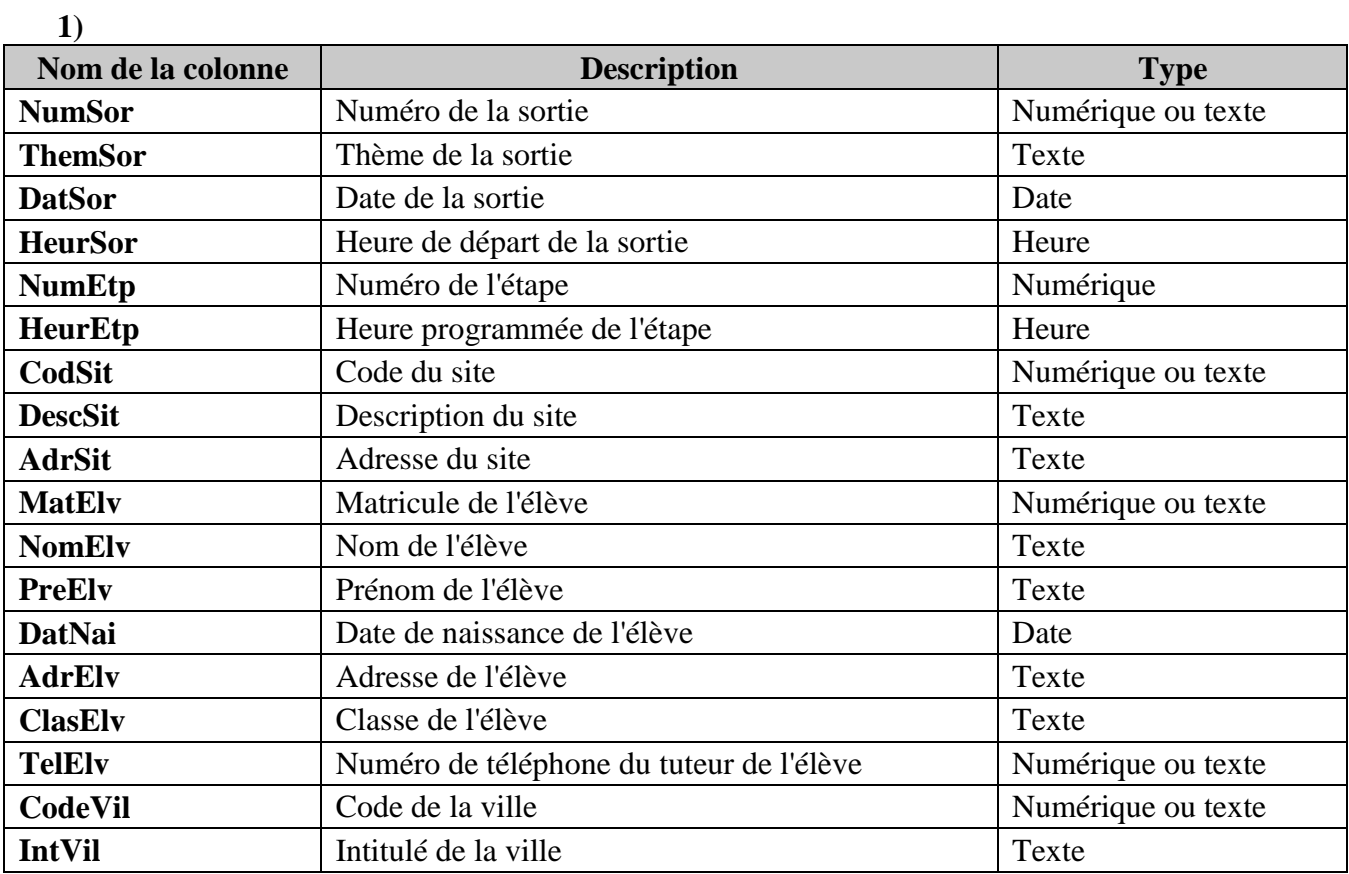

**2)**

ELEVE (**MatElv**, NomElv, PreElv, DatNai, AdrElv, ClasElv, TelElv)

SORTIE (**NumSor**, ThemSor, DatSor, HeurSor)

ETAPE (**NumEtp**, NumSor#, HeurEtp, CodSit#)

SITE (**CodSit**, DescSit, AdrSit, CodeVil#)

VILLE (**CodeVil**, IntVil)

PARTICIPANTS (**NumSor**#, **MatElv**#)